<sup>Документ подисан и растей в ректронной подпись и высшего образования российской федерации</sup> Дата подписания: 27.**Федерживное государс<mark>твенное автономное образовательное учреждение</mark> высшего образования** 10730ffe6b1ed036b744b669d97700b86e5c04a7eдовательский технологический университет «МИСиС» Информация о владельце: ФИО: Котова Лариса Анатольевна Должность: Директор филиала Уникальный программный ключ:

#### **Новотроицкий филиал**

## Рабочая программа дисциплины (модуля)

# **Гидрогазодинамика**

Закреплена за подразделением Кафедра металлургических технологий и оборудования (Новотроицкий филиал)

Направление подготовки 13.03.01 Теплоэнергетика и теплотехника

Профиль Промышленная теплоэнергетика

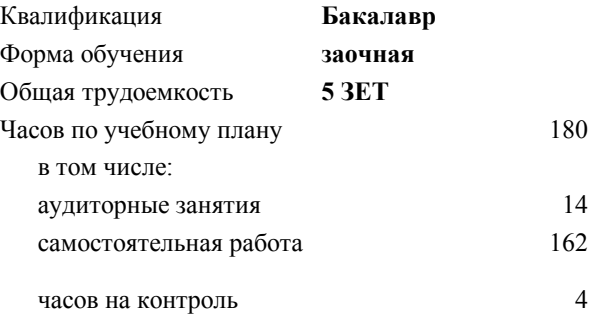

зачет с оценкой 2 Формы контроля на курсах:

#### **Распределение часов дисциплины по курсам**

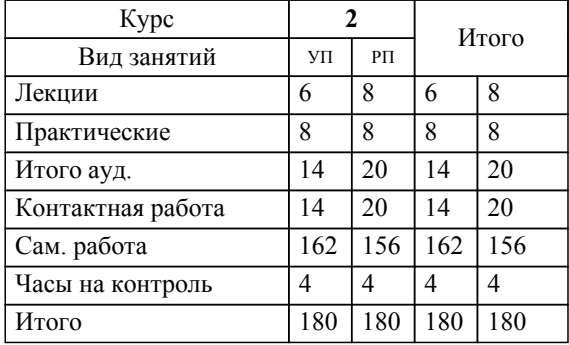

Программу составил(и): *к.т.н., Доцент, Харченко М.В.*

Рабочая программа

#### **Гидрогазодинамика**

Разработана в соответствии с ОС ВО:

Самостоятельно устанавливаемый образовательный стандарт высшего образования - бакалавриат Федеральное государственное автономное образовательное учреждение высшего образования «Национальный исследовательский технологический университет «МИСиС» по направлению подготовки 13.03.01 Теплоэнергетика и теплотехника (приказ от 05.03.2020 г. № 95 о.в.)

#### Составлена на основании учебного плана:

13.03.01 Теплоэнергетика и теплотехника , 13.03.01\_22\_Теплоэнергетика и теплотехника\_ПрПТЭ\_заоч.plx Промышленная теплоэнергетика, утвержденного Ученым советом ФГАОУ ВО НИТУ "МИСиС" в составе соответствующей ОПОП ВО 30.11.2021, протокол № 35

Утверждена в составе ОПОП ВО:

13.03.01 Теплоэнергетика и теплотехника , Промышленная теплоэнергетика, утвержденной Ученым советом ФГАОУ ВО НИТУ "МИСиС" 30.11.2021, протокол № 35

**Кафедра металлургических технологий и оборудования (Новотроицкий филиал)** Рабочая программа одобрена на заседании

Протокол от 18.06.2020 г., №11

Руководитель подразделения к.т.н., доцент Шаповалов А.Н.

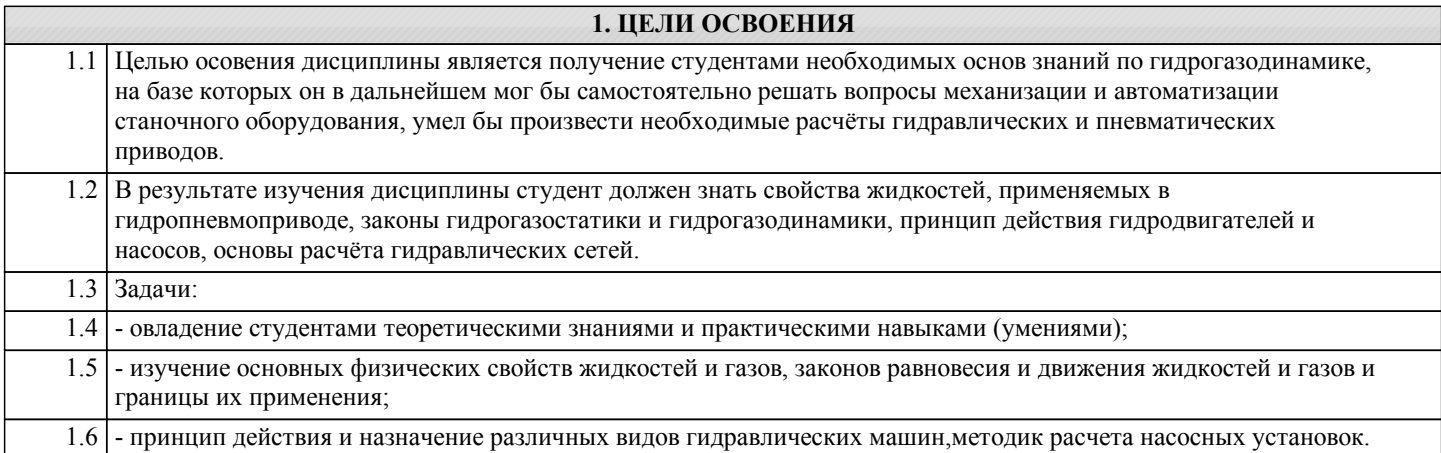

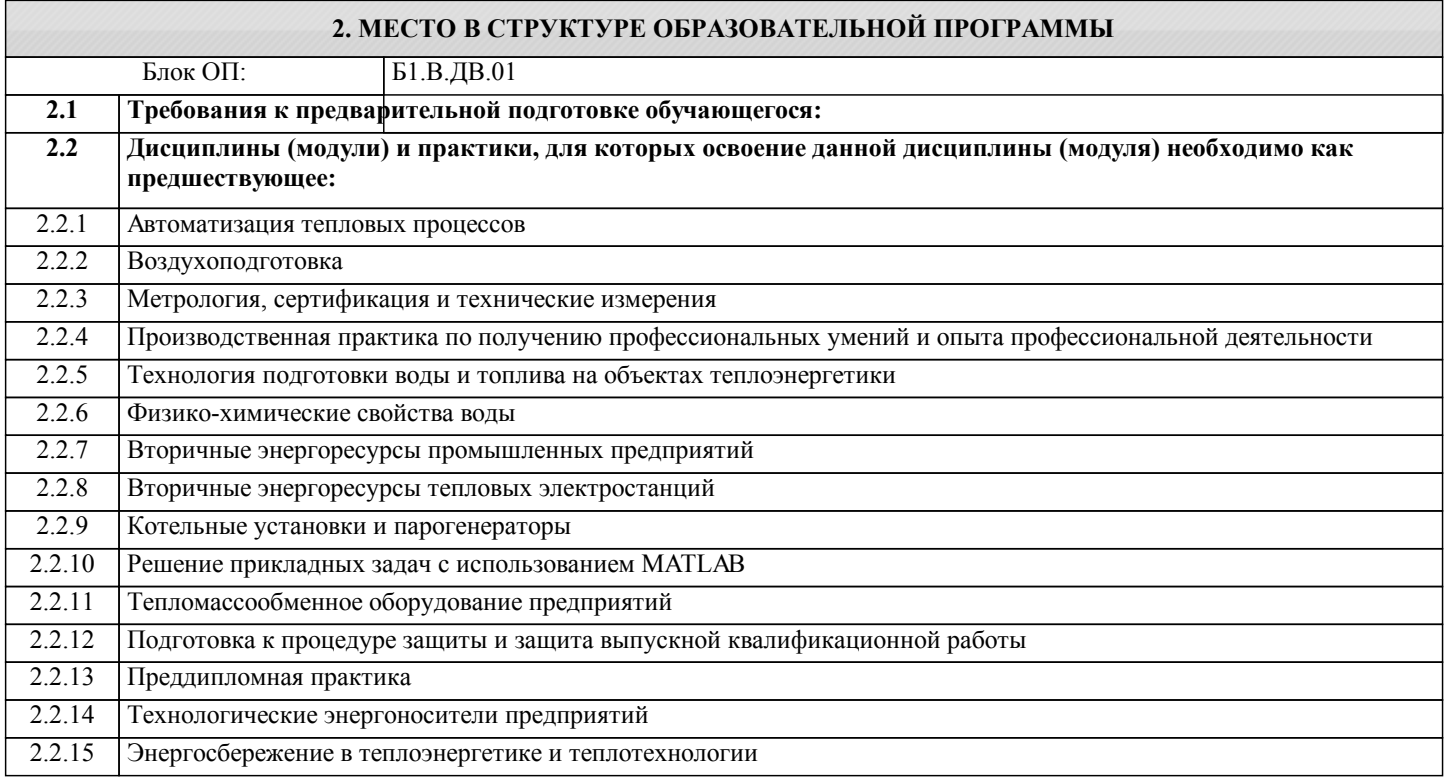

#### **3. РЕЗУЛЬТАТЫ ОБУЧЕНИЯ ПО ДИСЦИПЛИНЕ, СООТНЕСЕННЫЕ С ФОРМИРУЕМЫМИ КОМПЕТЕНЦИЯМИ**

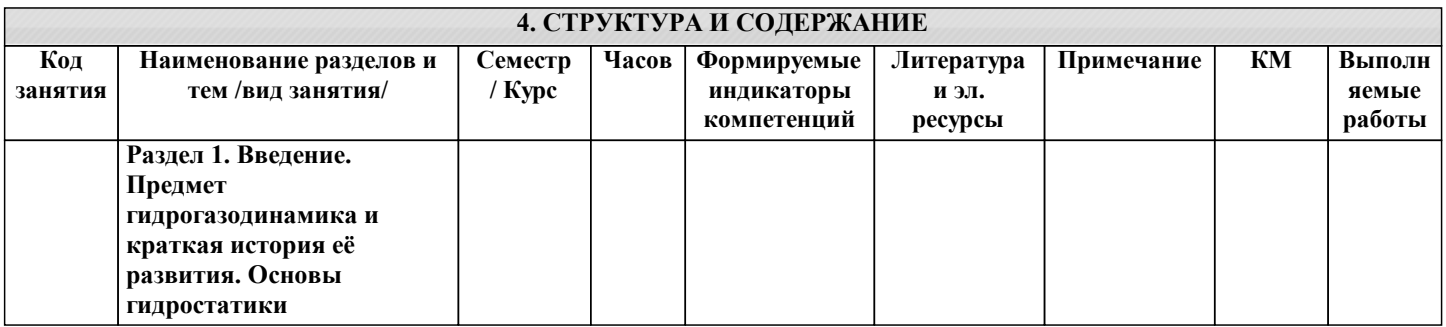

 $\mathcal{L}(\mathcal{E})$ 

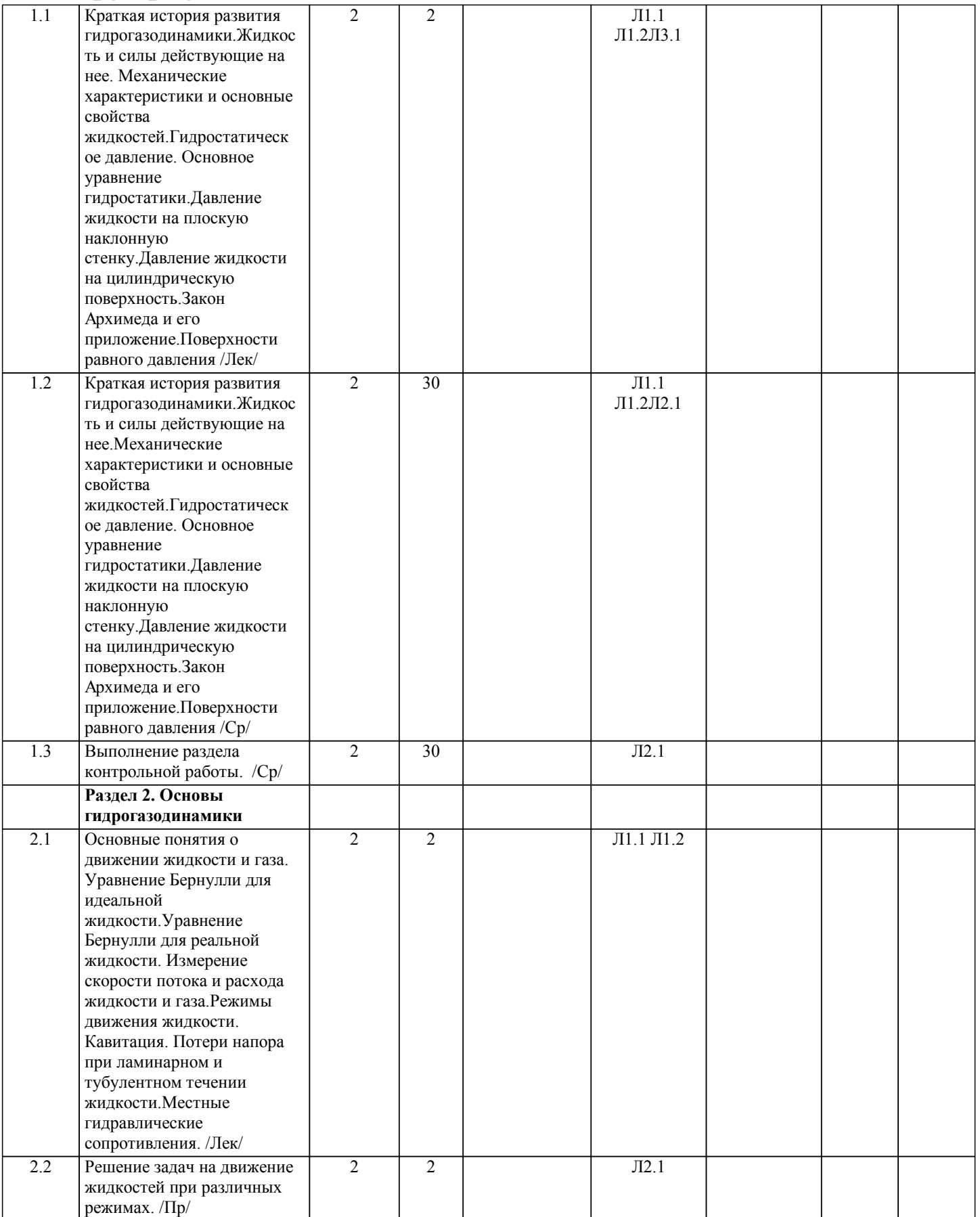

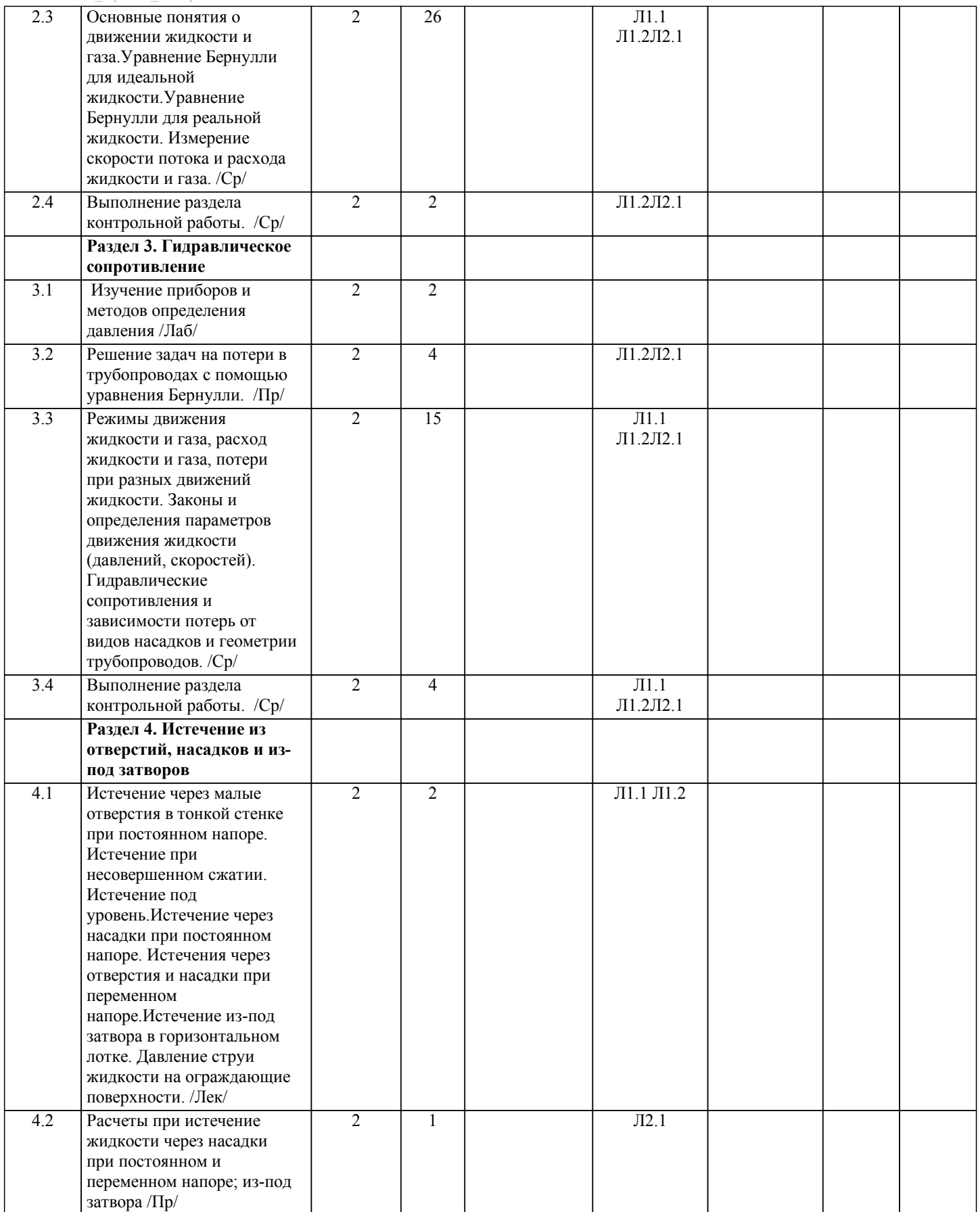

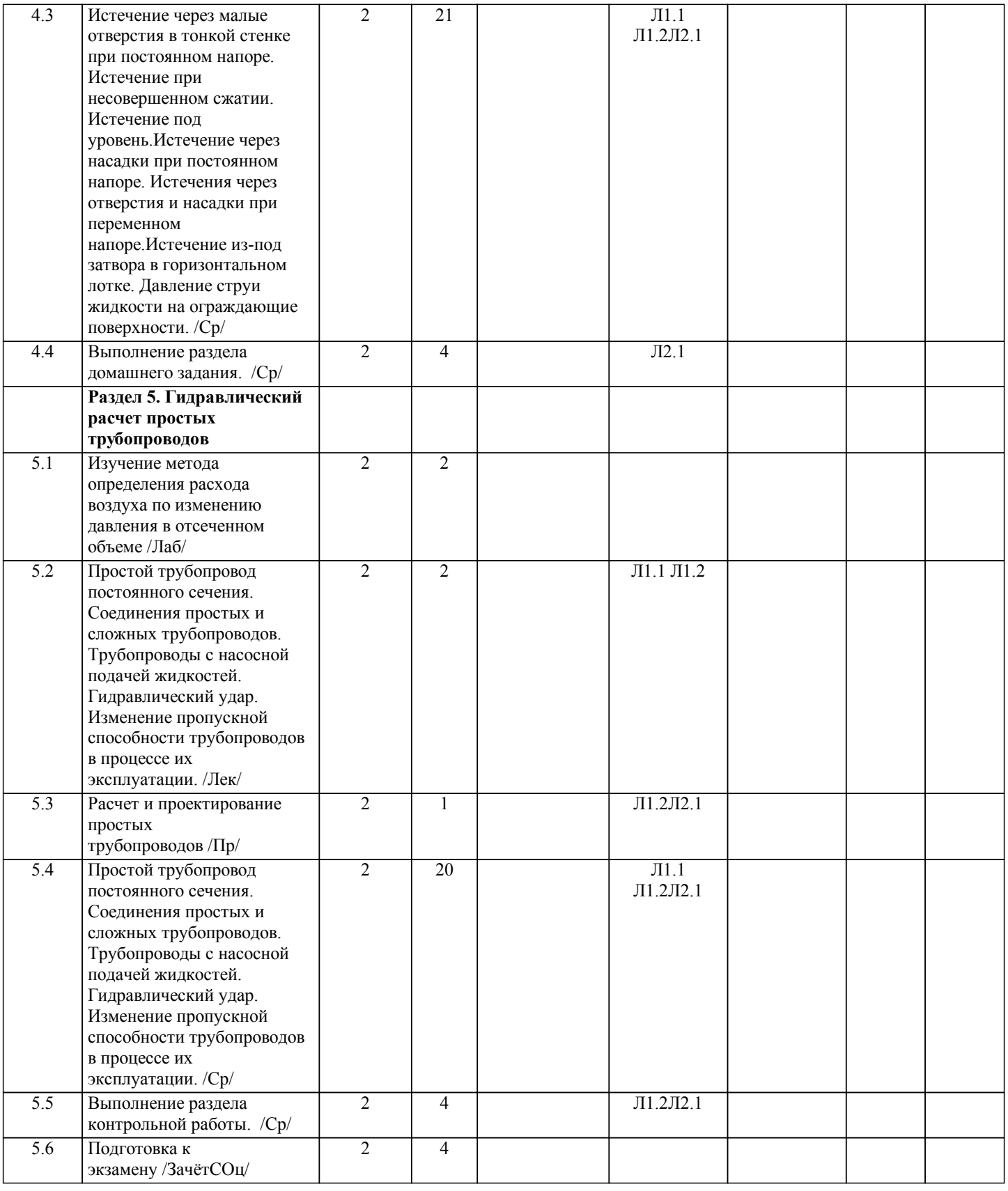

### **5. ФОНД ОЦЕНОЧНЫХ МАТЕРИАЛОВ**

#### Текущий контроль результатов освоения УД в соответствии с рабочей программой и календарно-тематическим планом происходит при использовании следующей обязательной формой контроля: Выполнение контрольной работы по вопросам и задачам, входящим в раздел (тему) УД. Перечень вопросов к защите лабораторной работе №1 (ОПК-3:У1,В1 ; ПК-2: У1,В1 ; УК-4: У1,В1) 1. Для чего необходимо определять абсолютную и относительную погрешности? 2. Какие, помимо пьезометров, применяются жидкостные приборы? Опишите каждый из них. 3. Какие механические приборы для измерения давления применяются в технике? 4. Какие приборы и способы применяются для измерения расхода жидкости? Перечень вопросов к защите лабораторной работе №2 (ОПК-3:У1,В1 ; ПК-2: У1,В1 ; УК-4: У1,В1) 1. На каком принципе основано действие датчика давление? 2. Почему показания датчика давления №1 показывает такие значения? 3. С чем связана разница показаний датчиков №1 и №2? 4. Что называют трубку Пито? 5. За счёт чего создаётся давление? 6. Что называют адиабатным процессом? 7. Объясните зависимость изменения расхода воздуха от регулятора потоком? Теоретические вопросы и практические задания билетов для проведения зачета с оценкой в устной форме (ОПК-3: У1,31,В1; ПК-2: У1,З1,В1; УК-4: У1,З1,В1): 1. Что такое линия тока и траектория частицы жидкости? Когда они совпадают? Что такое элементарная струйка, какими свойствами она обладает при установившемся движении жидкости? 2.Что называется потоком жидкости и живым сечением потока? Какими гидравлическими элементами характеризуется живое сечение потока? 3.Что называется расходом жидкости и газа и средней скоростью потока? 4.Чем отличается движение установившееся от неустановившегося, равномерное от неравномерного, напорное от безнапорного? Приведите практические примеры. 5.Каково аналитическое выражение, геометрический и энергетический смысл уравнения Бернулли для элементарной струйки идеальной и реальной жидкости? 6.В чем отличие уравнения Бернулли для потока реальной жидкости от уравнения Бернулли для элементарной струйки? Что такое коэффициент кинетической энергии, от чего он зависит и что учитывает? 7.На чем основан принцип действия роторных насосов? 8.Что называется давлением в точке, какими двумя свойствами оно обладает? 9.Какой вид имеет основное уравнение гидростатики? Каков его энергетический и геометрический смысл? 10.Что называется полным (абсолютным) и избыточным давлением? 11.Какие Вы знаете единицы измерения давления? 12.Какие приборы называют манометрами и вакуумметрами, что они измеряют? Каким прибором измеряют разность давлений и двух различных точках? 13.Как формулируется закон Паскаля? Какое применение находит этот закон в технике? 14.Как определяется сила гидростатического давления жидкости на плоскую фигуру? Что такое центр давления и как находится глубина его погружения? 15.Что называется напором насоса? Какие существуют способы определения напора? Когда какой способ применяется? 16.Какие существуют зоны гидравлического сопротивления? От чего зависит коэффициент гидравлического трения в каждой из этих зон? 17.Приведите примеры местных гидравлических сопротивлений. 18.Какова формула для определения местных потерь напора при турбулентном режиме течения? 19.По какой формуле определяется коэффициент местного сопротивления при внезапном расширении потока? 20.В чем заключается гидравлический расчет отверстий? 21.Что такое малое отверстие и тонкая стенка? 22.Какие коэффициенты характеризуют истечение жидкости и газа через малые отверстия в тонкой стенке? Каковы их численные значения? Какие аналитические зависимости существуют между этими коэффициентами? Объясните физический смысл этих коэффициентов. 23.Что такое сжатое сечение струи? Где это сечение расположено? Как физически можно объяснить сжатие струи, вытекающей из отверстия? 24.Какое сжатие называется полным и неполным, совершенным и несовершенным? Как влияет тип сжатия струи на величину расхода жидкости, вытекающей ив отверстия? 25.Выведите формулы скорости и расхода для малого отверстия в тонкой стенке при постоянном напоре для случая незатопленной струи. 26.Что такое насадки? Какие типы насадков существуют и где они применяются? 27.Давление потока на преграду. 28.Сопротивление тел в жидкости. 29.Сопротивление трения при обтекании тела. 30.Понятие жидкости. Сила, действующая на жидкость. Физические свойства жидкости. 31.Понятие газа.Сила,действующая на газ.Физические свойства газа. **5.1. Вопросы для самостоятельной подготовки к экзамену (зачёту с оценкой)**

Практические задания к зачету с оценкой:

1.Плотность дизельного мазутар= 878 кг/м3. Определить его удельный вес.

2.Медный шарd = 100 мм весит в воздухе 45,7 H, а при погружении жидкость 40,6 H. Определить плотность жидкости. 3. Расход идеальной жидкости относительной плотности  $\delta = 0.860$  в расширяющемся трубопроводе с диаметрами d1 = 480 мм и d2 = 945 мм равен Q = 0,18 м3/с. Разницав позициях центра сечений равна 2 м. Показание манометра в сечении 1-1 равно р $1 = 3 \times 105$  Н/м2. Определить скорость жидкости в сечениях 1-1 и 2-2; давление р2.

4. Трубопровод диаметром d =500 мм и длиной L =1000 м наполнен водой при давлении 400 кПа, и температуре воды 50С. Определить, пренебрегая деформациями и расширением стенок труб, давление в трубопроводе при нагревании воды в нем до 15 0С, если ко-эффициент объемного сжатия $\square w=5,18\times10-10$  Па-1, а коэффициент температурного расширения $\square$  $t=150\times10-60C-1$ 

5. Вязкость нефти, определенная по вискозиметру Энглера, составляет 8,5 0Е. Определить динамическую вязкость нефти, если ее плотность $= 850 \text{ кr/m3}$ .

6. Определить коэффициент динамической и кинематической вязкости воды, если шарикd=2 мм из эбонита с $\square$ =1,2× 103  $\kappa r/m3$  падает в воде с постоянной скоростью = 0,33 м/с. Плотность воды $\Box$ =103 кг/м3.

7. Определить число Рейнольдса и режим движения воды в водопроводной трубе диаметром  $d = 300$  мм при расходе  $Q =$ 0,136 м3/с и температуре воды 10 оС.

8.При гидравлическом испытании системы объединенного внутреннего противо-пожарного водоснабжения допускается падение давления в течение 10 мин. на  $\Box p = 4.97 \times 104$  Па. Определить допустимую утечку  $\Box W$  при испытании системы вместимостью W=80 м3.Коэффициент объемного сжатия βw= 5×10-10Па-1.

9.Определить абсолютное и избыточное гидростатическое давление в точке А (рис.2.8), расположенной в воде на глубине hA=2,5, и пьезометрическую высоту для точки А, если абсолютное гидростатическое давление на поверхности p0= 147,2 кПа.

10. Определить манометрическое давление в трубопроводе А,если высота столба рту-ти по пьезометру h2= 25 см. Центр трубопровода расположен на h1= 40 см ниже линии раз-дела между водой и ртутью.

11. Определить все виды гидростатического давления в баке с нефтью на глубине H=3 м, если давление на свободной поверхности нефти 200 кПа. Плотность нефти р=0,9 т/м3.

12. Сосуд с прямоугольным основанием L×bнаполнен водой до высоты h и движется по горизонтальной поверхности с ускорением a .Определить избыточное давление воды на дно сосуда у передней и задней стенок в точках 1 и 2.

13. Цилиндрический сосуд радиусом R1 наполнен жидкостью плотностью до уровня a в открытой трубке малого диаметра, установленной на крышке сосуда на расстоянии R2 от центра, и равномерно вращается относительно центральной вертикальной оси. Определить угловую скорость вращения сосуда, при которой избыточное давление под крышкой в центре сосуда будет равно 0.

14. Определить плотностьжидкости рж, полученной смешиванием объёма жидкости V1 = 0,018 м3 (18 л) плотностью р1 = 850 кг/м и объёма жидкости V2 = 0,025 м3(25 л) плотностью р = 900 кг/м3.

15. Канистра (сосуд), наполненная бензином и не содержащая воздуха, нагрелась на солнце до температуры t1=55 °С. Определить приращение дав¬ления внутри канистры при условии, что она абсолютно жёсткая. Начальная температура бензина t0=15°С. Модуль объёмной упругости бензина Еб = 1300 МПа, коэффициент температурного расширения βt =8×10  $-4$  °C-1.

**5.2. Перечень работ, выполняемых по дисциплине (модулю, практике, НИР) - эссе, рефераты, практические и расчетно-графические работы, курсовые работы, проекты и др.**

Контрольная работа "Определение основных параметров и потерь в трубопроводах. Расчет трубопроводов." (ОПК-3.7:У1,31,В1 ; ПК-2: У1,З1,В1; УК-4: У1,З1,В1)

Варианты заданий приведены в методических указаниях по выполнению контрольной работы.

Оформленная контрольная работа сдается на кафедру Металлургических технологий и оборудования. Правильно выполненная работа считается зачтенной.Контрольная работа, выполненная неверно или имеющая замечания, возвращается на доработку.

#### **5.3. Оценочные материалы, используемые для экзамена (описание билетов, тестов и т.п.)**

По данной дисциплине экзамен не предусмотрен. Дистанционно дифференцированный зачет проводится в LMS Canvas. Образец заданий для зачета, проводимого дистанционно в LMS Canvas (...). ОПК-3:З1 1.Единицей измерения площади живого сечения является… 1) м2; 2) Па; 3) м3; 4) м3. ОПК-3:У1 Если длина трубы 100 м, средняя скорость 1,5 м/с, диаметр трубы 0,4 м, а коэффициент гидравлического трения составляет 0,03, то потери по длине для потока жидкости равны... 1) 0,86 м; 2) 1,72 см; 3) 8,6 м; 4) 17,2 см ОПК-3:В1 Коэффициент местных потерь на выходе потока из трубы в бассейн большого размера равен... 1) 0; 2) 2,0; 3) 12,5; 4) 1,0. ПК-2: З1 Механика жидкостей и газа называется часть раздела механики твердого тела, изучающая законы равновесия и движения жидкостей (газов)... 1)механики, изучающая законы движения тел; 2)механики, изучающая законы равновесия и движения жидкостей (газов); 3)гидротехники, изучающая законы поведения жидкостей (газов). ПК-2: У1 В жидкостях и газах могут действовать две категории сил, которые называют силами... 1) инерции и тяжести; 2) массовыми и поверхностными; 3) давления и трения; 4)трения и напряжения. ПК-2: В1 Коэффициент гидравлического трения для потока жидкости при расходе жидкости равном 10 см3/с, диаметре трубы 2 см и коэффициентом вязкости 10–6 м2/с составляет... 1) 0,01; 2) 0,5; 3) 0,25; 4) 0,1. УК-4: З1 Для геометрически подобных систем обязательным является выполнение постоянного соотношения между: 1) кинематическими характеристиками; 2) линейными размерами; 3) динамическими параметрами; 4) плотностями УК-4: У1 Критерий Эйлера имеет вид \_\_\_\_\_\_\_\_\_\_, где – плотность, р – давление, l – геометрический параметр, V – скорость, P – сила<br>1) 1)  $Ne=p/\rho V2$ , где Еин = Еим;<br>2)  $Ne=p/\rho V2$ , гле Еин = Еим 2)  $Ne=p/plPV2$ , где Еин = Еим;<br>3)  $Ne=p/pP$ , где Еин > Еим; 3)  $Ne = p/pP$ , где Еин > Еим;<br>4)  $Ne = p/IV2$ , гле Еин  $\neq$  Еим  $Ne = p/IV2$ , где Еин  $\neq$  Еим. УК-4: В1 Если коэффициент гидравлического трения составляет 0,08, а режим движения ламинарный, то число Рейнольдса для потока жидкости равно… 1) 400; 2) 800; 3) 1600; 4) 6400.

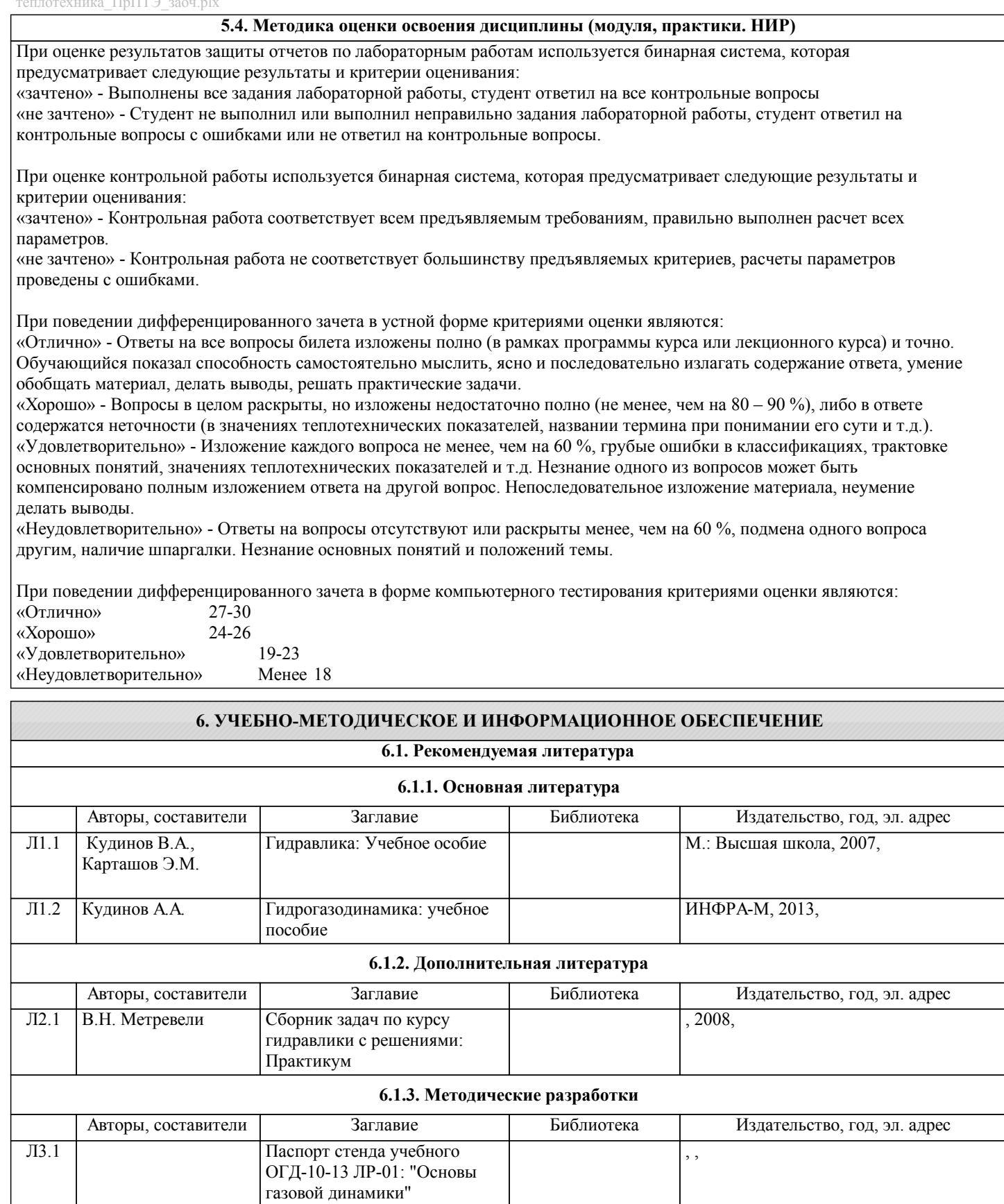

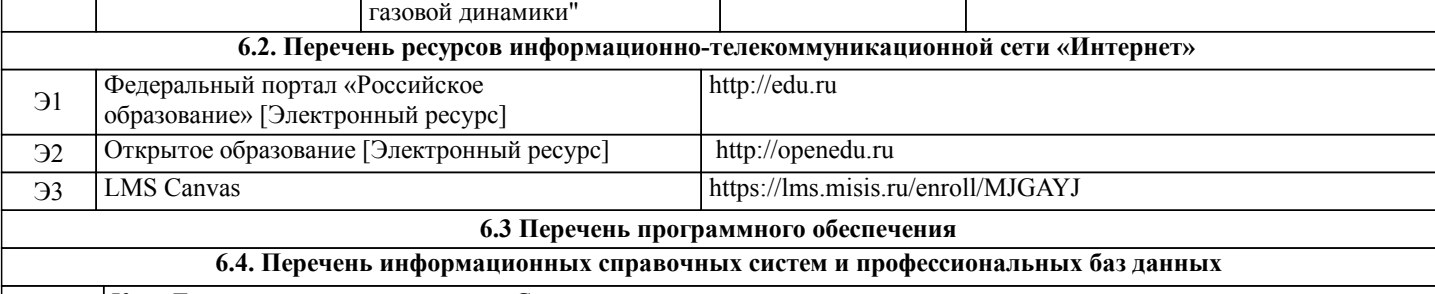

И.1 Курс Гидрогазодинамики в системе Canvas

#### **8. МЕТОДИЧЕСКИЕ УКАЗАНИЯ ДЛЯ ОБУЧАЮЩИХСЯ**

Освоение дисциплины предполагает как проведение традиционных аудиторных занятий, так и работу в электронной информационно-образовательной среде НИТУ «МИСиС» (ЭИОС), частью которой непосредственно предназначенной для осуществления образовательного процесса является Электронный образовательный ресурс LMS Canvas. Он доступен по URL адресу и позволяет использовать специальный контент и элементы электронного обучения и дистанционных образовательных технологий. LMS Canvas используется преимущественно для асинхронного взаимодействия между участниками образовательного процесса посредством сети «Интернет».

Чтобы эффективно использовать возможности LMS Canvas, а соответственно и успешно освоить дисциплину, нужно: 1) зарегистрироваться на курс. Для этого нужно перейти по ссылке ...Логин и пароль совпадает с логином и паролем от личного кабинета НИТУ МИСиС;

2)в рубрике «В начало» ознакомиться с содержанием курса, вопросами для самостоятельной подготовки, условиями допуска к аттестации, формой промежуточной аттестации (зачет/экзамен), критериями оценивания и др.;

3)в рубрике «Модули», заходя в соответствующие разделы изучать учебные материалы, размещенные преподавателем. В т.ч. пользоваться литературой, рекомендованной преподавателем, переходя по ссылкам;

4)в рубрике «Библиотека» возможно подбирать для выполнения письменных работ (контрольные, домашние работы, курсовые работы/проекты) литературу, размещенную в ЭБС НИТУ «МИСиС;

5)в рубрике «Задания» нужно ознакомиться с содержанием задания к письменной работе, сроками сдачи, критериями оценки. В установленные сроки выполнить работу(ы), подгрузить здесь же для проверки. Удобно называть файл работы следующим образом (название предмета (сокращенно), группа, ФИО, дата актуализации (при повторном размещении)). Например, ОТМ Иванов И.И. БТМО-17 20.04.2020. Если работа содержит рисунки, формулы, то с целью сохранения форматирования ее нужно подгружать в pdf формате.

Работа, подгружаемая для проверки, должна:

- содержать все структурные элементы: титульный лист, введение, основную часть, заключение, список источников, приложения (при необходимости);

- быть оформлена в соответствии с требованиями.

Преподаватель в течение установленного срока (не более десяти дней) проверяет работу и размещает в комментариях к заданию рецензию. В ней он указывает как положительные стороны работы, так и замечания. При наличии в рецензии замечаний и рекомендаций, нужно внести поправки в работу, подгрузить ее заново для повторной проверки. При этом важно следить за сроками, в течение которых должно быть выполнено задание. При нарушении сроков, указанных преподавателем возможность подгрузить работу остается, но система выводит сообщение о нарушении сроков. По окончании семестра подгрузить работу не получится;

6)в рубрике «Тесты» пройти тестовые задания, освоив соответствующий материал, размещенный в рубрике «Модули»; 7)в рубрике «Оценки» отслеживать свою успеваемость;

8)в рубрике «Объявления» читать объявления, размещаемые преподавателем, давать обратную связь;

9)в рубрике «Обсуждения» создавать обсуждения и участвовать в них (обсуждаются общие моменты, вызывающие вопросы у большинства группы). Данная рубрика также может быть использована для взаимной проверки; 10)проявлять регулярную активность на курсе.

Преимущественно для синхронного взаимодействия между участниками образовательного процесса посредством сети «Интернет» используется Microsoft Teams (MS Teams). Чтобы полноценно использовать его возможности нужно установить приложение MS Teams на персональный компьютер и телефон. Старостам нужно создать группу в MS Teams. Участие в группе позволяет:

- слушать лекции;

- работать на практических занятиях;

- быть на связи с преподавателем, задавая ему вопросы или отвечая на его вопросы в общем чате группы в рабочее время с 9.00 до 17.00;

- осуществлять совместную работу над документами (вкладка «Файлы).

При проведении занятий в дистанционном синхронном формате нужно всегда работать с включенной камерой.

Исключение – если преподаватель попросит отключить камеры и микрофоны в связи с большими помехами. На аватарках должны быть исключительно деловые фото.

При проведении лекционно-практических занятий ведется запись. Это дает возможность просмотра занятия в случае невозможности присутствия на нем или при необходимости вновь обратится к материалу и заново его просмотреть.